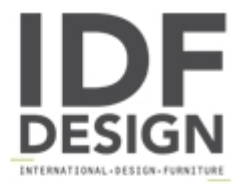

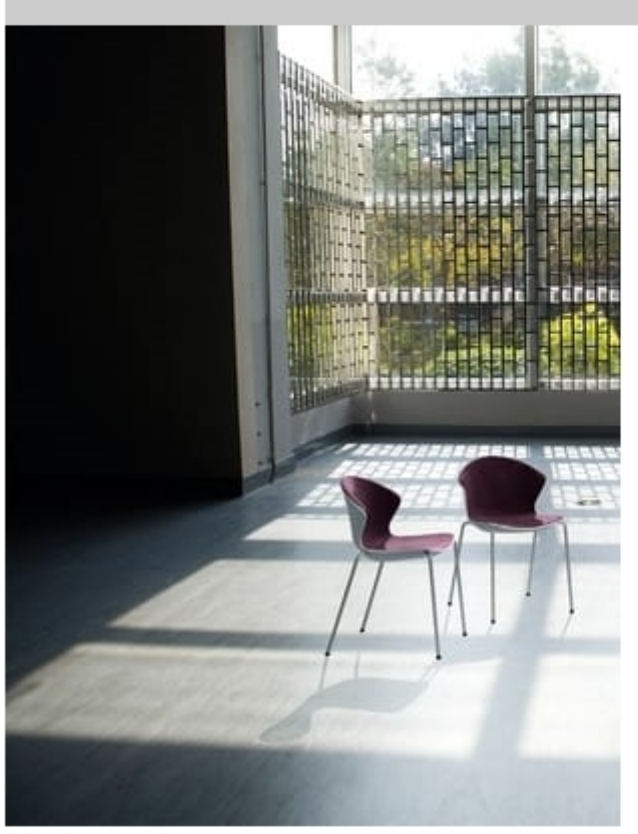

## **COVER S**

Chair with arms in white anthracite chrome finish. Plastic shell blue white blue orange anthracite cream yellow violet. Carter under the body available in white anthracite gray.

Produced by

Drigani Galliano Snc Via Kennedy - fraz. ZUGLIANO 44 33050 Pozzuolo del Friuli (Udine) Italy

Phone: +39 0432 560724 Fax: +39 0432 561457 E-mail: drigani@drigani.it Website: http://www.drigani.com

## **DRIGANI**